## **DAFTAR GAMBAR**

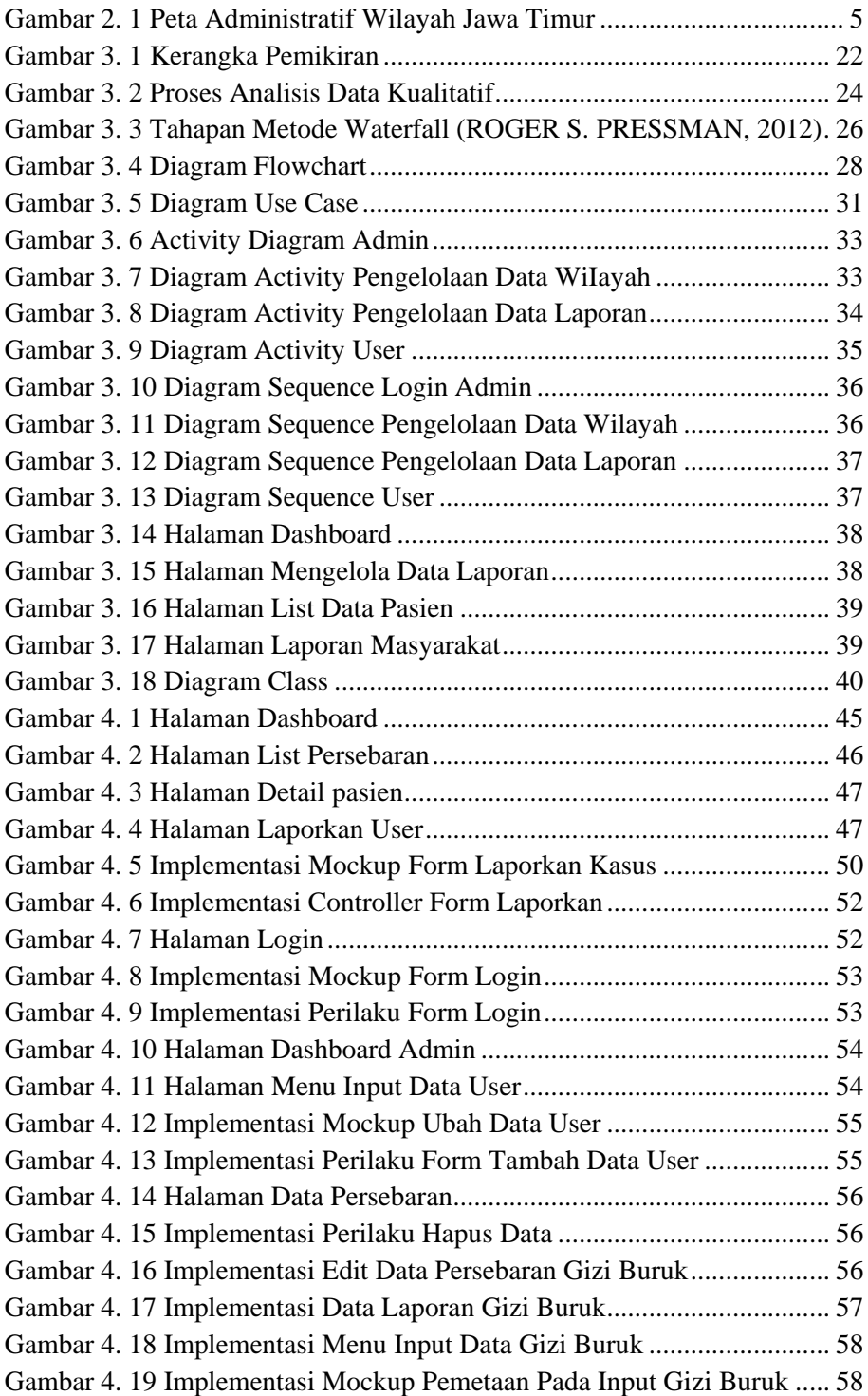

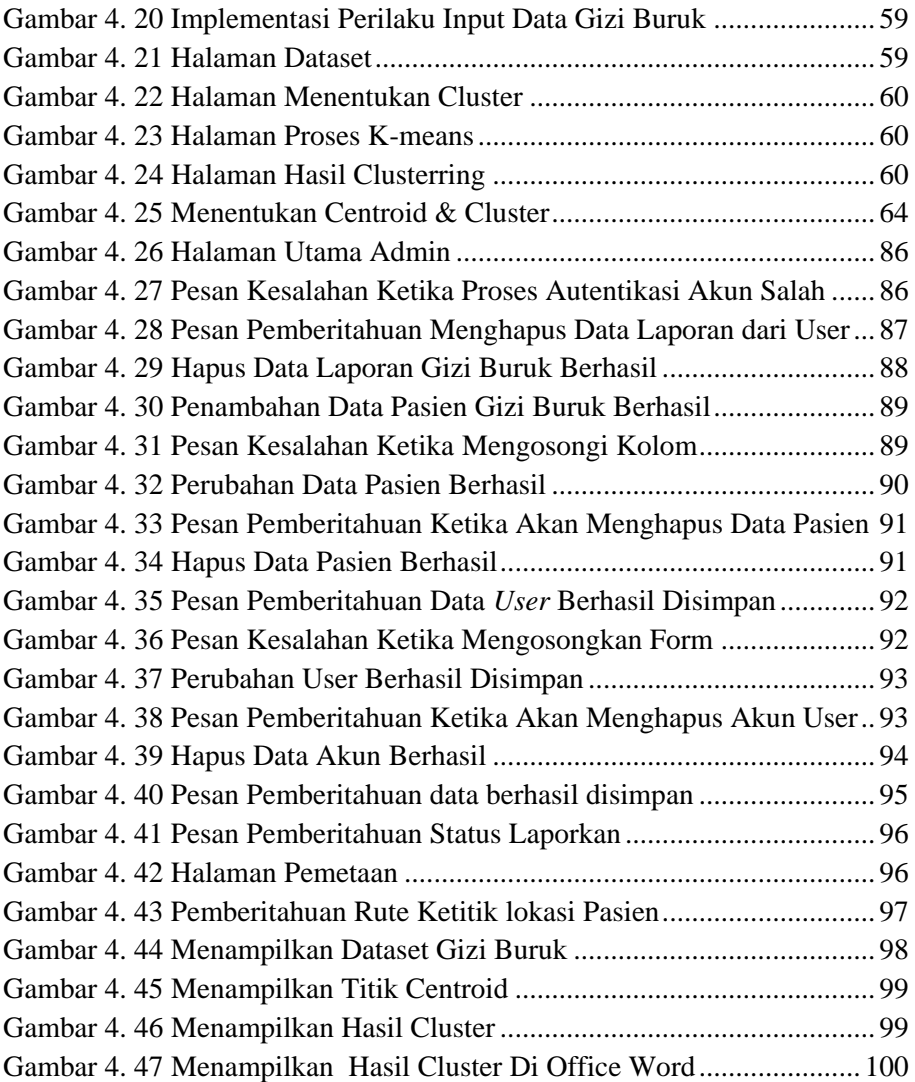

## **DAFTAR TABEL**

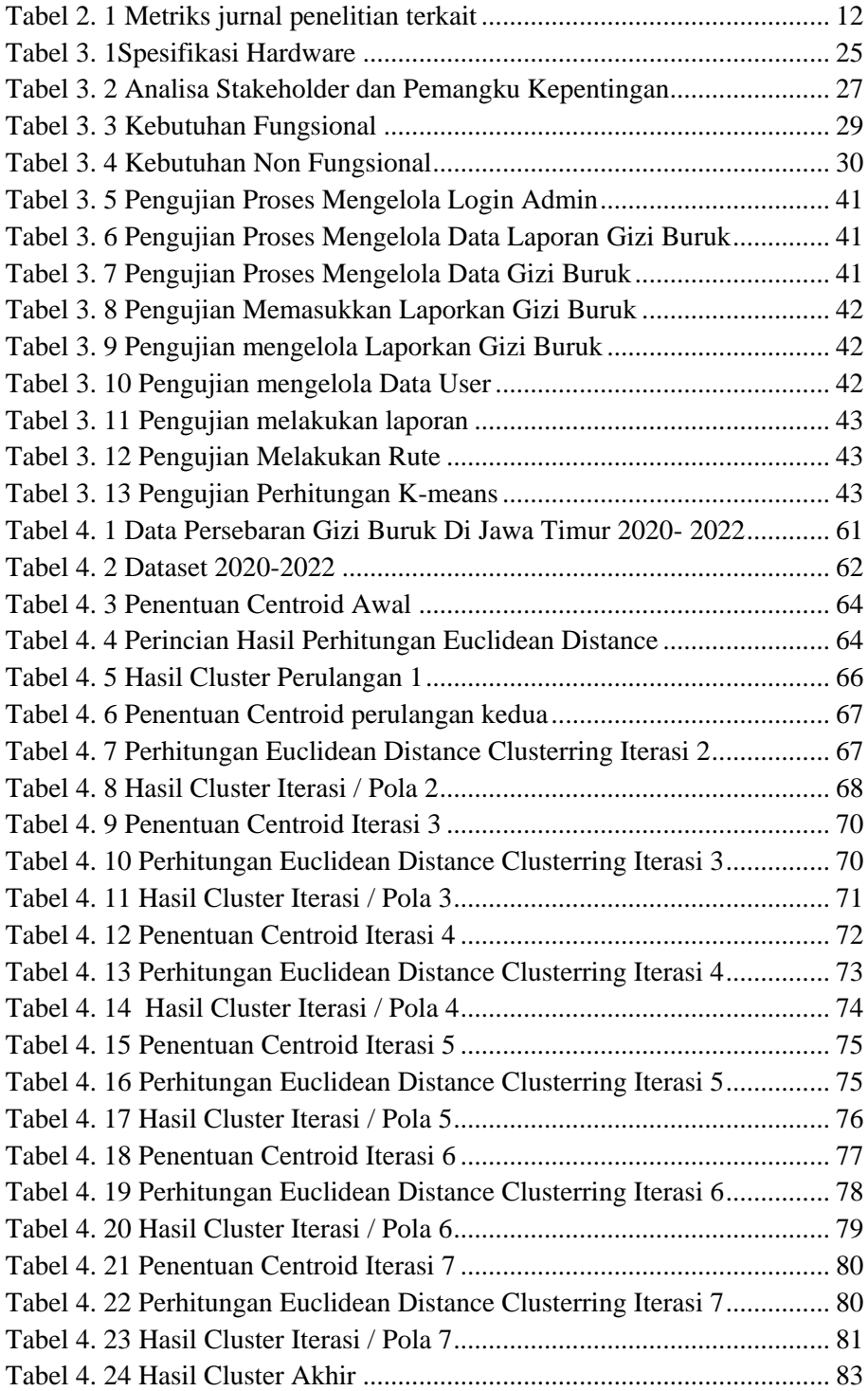

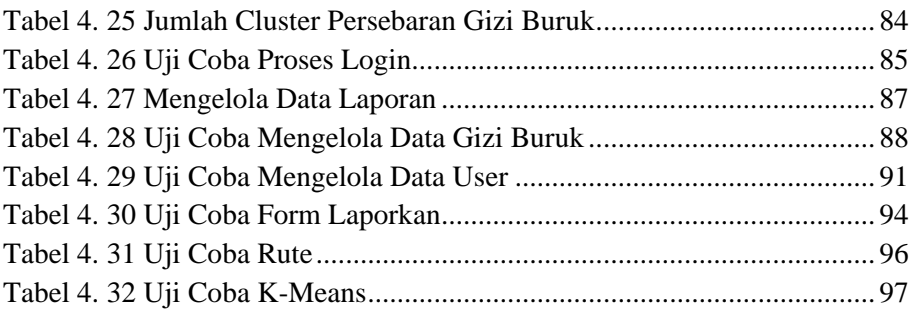